## **COME VISUALIZZARE IL DOCUMENTO DI VALUTAZIONE**

## Per accedere al Registro on line Nuvola, è necessario avere le **credenziali**:

chi non le avesse ancora ricevute o le avesse smarrite può recarsi in segreteria con un documento valido di identità per farsele rilasciare.

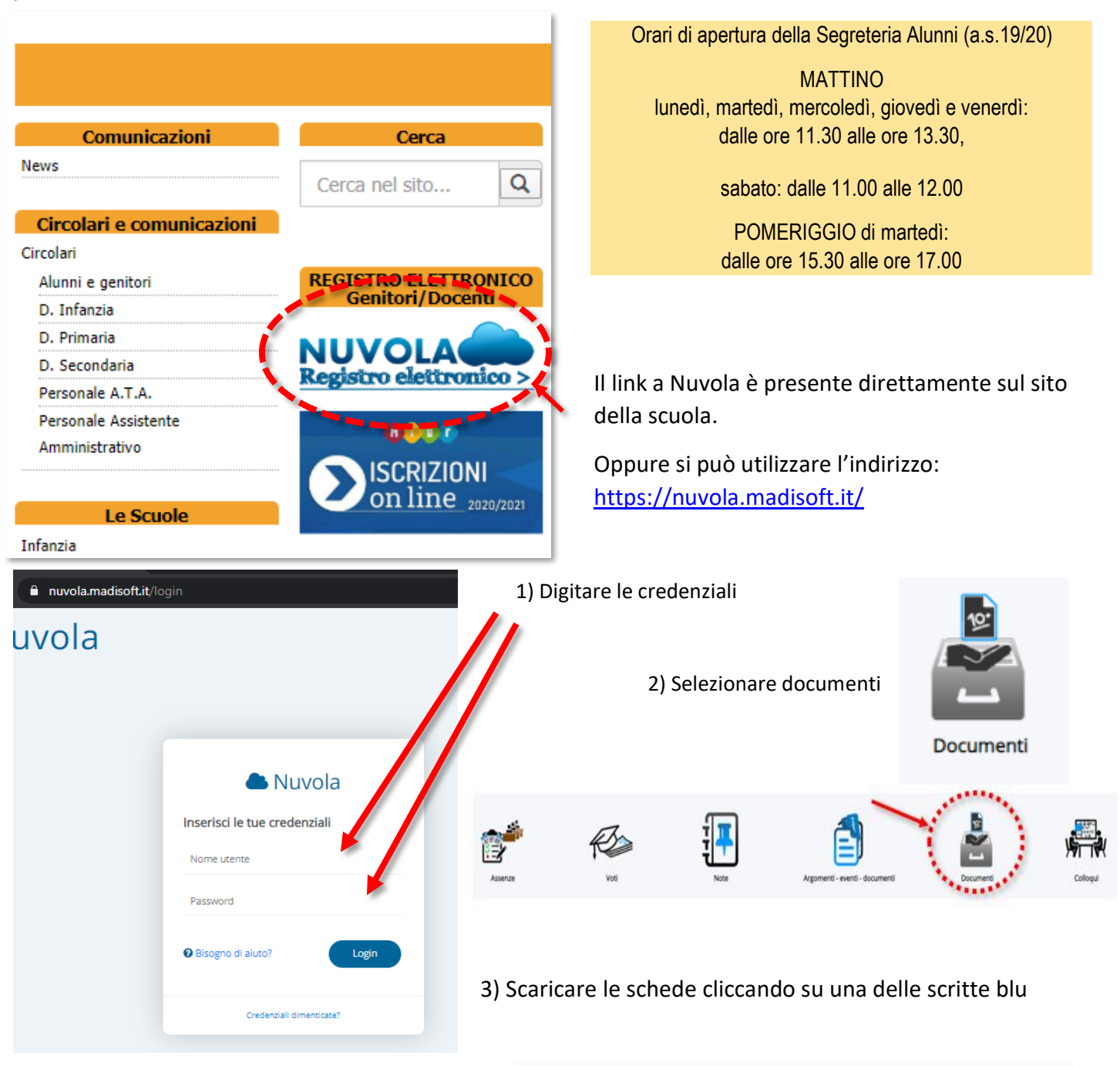

## Documenti

Cliccare sul nome del documento per scaricarlo

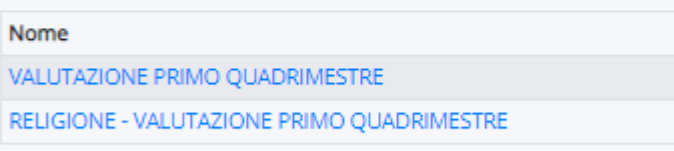